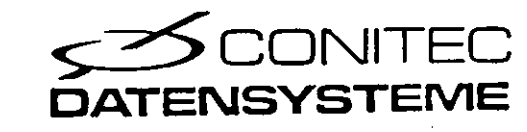

EPROM- $RAM -$ Floppy

 $\mathbb{R}^2$  $\langle \hat{\phi} \rangle$ 

 $\overline{\mathsf{L}}$ 

ŧ

 $\begin{smallmatrix} \downarrow \\ 1 & 1 \end{smallmatrix}$ 

 $\begin{array}{c} \uparrow \end{array}$ 

 $\sum_{i=1}^{n}$ 

 $\overline{\mathbf{r}}$ 

 $\frac{1}{4}$ 

 $\mathbf{F}^{\frac{1}{2}}$ 

# DISI-1 Inhaltsverzeichnis

## Hardware

# Seite

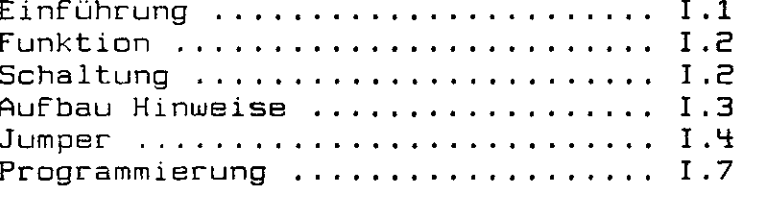

## Software

ţ

÷.

į.

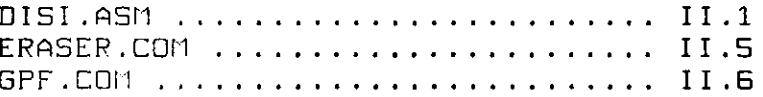

# Anhang

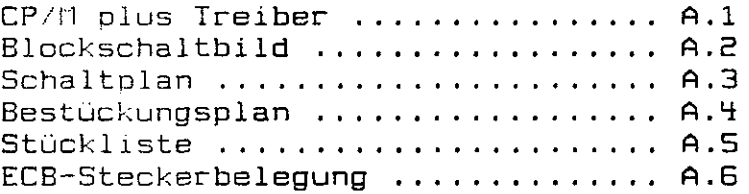

(c) Conitec Dezember 1986 Joachim Hanst

#### $\mathbf{r}$  .  $\mathbf{r}$ <u>Herdwar</u>

ł

#### —- EinFühTunQ

DISI ist als schneller Massenspeicher für ECB-Systeme konzipiert. Die Karte kann sowohl mit EPROM's als auch mit RAM's bestückt werden. Der eingebaute Akku erhält die Daten in den RAM's auch im abgeschalteten Zustand über eine genügend lange<br>Zeit. DISI eignet sich hervorragend zum Einsatz in Datenerfas-DISI eignet sich hervorragend zum Einsatz in Datenerfassungssystemen (z.B. mit CEPAC-1B03 und für den Aufbau diskettenloser CP/M Systeme (z.B. mit PROF-180X). Die Ansteuerung der Karte erfolgt vollständig über vier Portadressen. Diese Lösung bietet gegenüber einer Speicherkarte im Adressbereich der CPU folgende Uorteile:

- Die Karte kann in allen ECB-Systemen eingesetzt werden, da es bei der I/D Ansteuerung keine Herstellerunterschiede gibt.
- Der Arbeitsspeicher Adressbereich wird nicht durch die Karte belegt.
- Die notwendige Software kann für alle Systeme gleich sein.

Der Geschwindigkeitsnachteil beträgt beim reinen Datentransfer zwischen 10% und 20%. Dies fällt jedoch nicht weiter ins Gewicht, da die Uerwaltungssoftware im allgemeinen ein vielfaches der Übertragungszeit benötigt.

DISI enthält insgesamt IG Sockel, die in vier Uierergruppen angeordnet sind, dadurch können maximal vier verschiedene Speichertypen bestückt werden. Meistens sind Jedoch nur maximal zwei Speichertypen sinnvoll, nämlich EPROM's gleichen Typs für permanente Daten und RAM' s für veränderliche Daten. Die maximale Speicherkapazität beträgt bei reiner RAM-Bestückung 512 K-Byte, bei reiner EPROM-Bestückung z.Z E04B K-Byte, wobei durch das Intel-Banking-Konzept die obere Grenze hier bei 64 M-Byte liegt. Sollte die Kapazität einer Karte nicht ausreichen, besteht noch die Möglichkeit, mehrere Karten in einem System einzusetzen.

- 1

Łт

#### Funktionaweise ---

Die Funktionsweise der Karte läßt sich am besten anhand des Blockschaltbildes verdeutlichen.

Die Decoder- und Steuereinheit decodiert die vier Portadressen der Karte und erzeugt die notwendigen Steuersignale. Der Bytezähler erzeugt die unteren Adressleitungen Für die Speicherbausteine. Bei jedem Datentransfer (Port xxxxxx1x) wird der Bytezähler um eins erhöht, mit einenem einzigen ZBO INIR- oder DUTIR-Befehl können somit bis zu EBB Byte übertragen werden. In Anlehnung an ein Floppyinterface wurden 219, 223 und 224 als Sektor- bzw. Track-Latch bezeichnet. Das Track-Latch erzeugt die Adressleitungen 7 bis 14 der Speichermatrix. über Port xxxxxxOO werden die Daten in das Sektor-Latch eingeschrieben. Mit dem Track-Latch werden die einzelnen Speicherbausteine ausgewählt. Sowohl beim Einschreiben ins Sektor-Latch, als auch ins Track-Latch wird der Bytezähler auf Null gesetzt, dadurch ist beim erneuten Einstellen eines Sektors der Bytezähler immer in einem definierten Zustand. Da das Track-Latch lediglich drei Bit, die über die Portadresse xxxxxxOl gesetzt werden, besitzt, ist noch eine kleine Besonderheit zu beachten: Mit drei Bit kann man nur eine von acht Möglichkeiten auswählen, die Speicher werden deshalb immer paarweise selektiert. Die Entscheidung, mit welchem der beiden Bausteine der Datentransfer stattfindet, wird durch die Wahl der Transfer Portadresse vorgenommen. Der Transfer mit den Bausteinen Zl bis ZB geschieht über die Portadresse xxxxxxlO, der Transfer mit den Bausteinen ZS bis Z1B über die Portadresse x x x x x x 11 .

#### $---$  Schaltung  $---$

DISI belegt vier aufeinanderfolgende Ports im EBB-Byte I/D-Adressbereich. ZEO vergleicht die an JB eingestellte Adresse mit dem Adressbus und selektiert die Karte, wenn die oberen B Adressleitungen der eingestellten Adresse entsprechen und gleichzeitig ein I/G-Zugriff stattfindet. Die acht Datenleitungen von und zum ECB-Bus werden über Z17 gepuffert.

Z 21 erzeugt die wichtigsten Steuersignale auf der Karte:

Z El Pin 4 .- Schreibe Daten in das Sektorlatch Z 21 Pin 5 : Schreibe Daten in das Tracklatch Z El Pin G : Datenübertragung mit den Speichern Z l bis Z B Z El Pin 7 : Datenübertragung mit den Speichern Z 9 bis Z 1B Z El Pin 11: erhöhe Bytezähler um eins Z El Pin 1E: setze Eutezähler auf null

DISI Copyright (c) CONITEC JH 12/86 Seite 1.3

Z19 (Sektor-Latch) und Z18 (Bytezähler) erzeugen die<br>Adressignale der Speicherbausteine. Ein Teil-der-Ausgänge der Speicherbausteine. Ein Teil der Ausgänge der<br>geht über die Jumper J1 bis J5 auf die beiden Bausteine geht über die Jumper Jl bis J5 auf die Adressleitungen der Speicherbausteinen. Damit hat man die<br>Möglichkeit, die Sektorlänge von 128 Byte bis 4096 Byte zu Möglichkeit, die Sektorlänge von 12B Byte bis 4096 Byte zu variieren.

Die ICs Z23 und Z24 bilden das Track-Latch. Die beiden<br>Bausteine erzeugen die Chipselect-Signale für die erzeugen die Chipselect-Signale Für die Speicherbausteine.

Damit die Chipselect-Leitungen nach Ausschalten der Uersorgungsspannung auf High-Pegel bleiben, werden ZE3 und Z24 aus dem Akku der Karte gespeist. Die Schaltung aus Dl und RS deaktiviert die Ausgänge von ZE3 und ZE4 tuenn die normale Uersorgungsspannung auf unter 4,5V sinkt.<br>Bie Schaltung um T

Die Schaltung um Tl läßtdas Urite-Signal nur dann durch, wenn die Uersorgungsspannug gegnügend hoch ist. Im Schaltplan sind zwei alternative Beschaltungen der Tl-Basis angegeben CR15 oder R12/R14/D2). Wir empfehlen die Beschaltung mit R15, da sich gezeigt hat, daß bei ungenügender Uerstärkung von Tl die Bestückung mit R12/R14/D2 die Flanken der Write-Signals zu stark verschleifen.

#### --- Aufbau Hinweise ---

Der Aufbau der Karte ist unproblematisch, allerdings sollten Erfahrungen im Aufbau solch eng bestückter Karten vorhanden sein. Hier einige Hinweise, die man beachten muß:

— Unter den IC-Sockeln befinden sich zwei Uiderstände und die meisten Abblockkondensatoren. Beim Beschaffen der Bauteile ist darauf zu achten, daß die Abblockkondensatoren klein genung sind und die IC-Sockel in der Mitte ausgespart sind.

I

- R15 ist im Bestückungsplan nicht eingezeichnet. Er wird so eingelötet, daß er Jeweils das zur UG-Leiste zeigende Lötauge von R12 und D2 (beide nicht bestückt) verbindet (am besten vorher mit dem Ohm-Meter prüfen).
	- Falls die Karte nur mit EPROM's bestückt werden soll, können der Akku, RIO, Rll, D3, R13, R15 und Tl entfallen. Anstelle von D3 und Tl werden Drahtbrücken eingelötet Cbei Tl Drahtbrücke zwischen Kolektor und Emitter).
	- RIO darf nur dann bestückt werden, wenn der Akku die UBAT-Leitung des ECB-Busses speisen soll . UBAT darf in diesem Fall von keinem zweiten Akku versorgt werden.

### Jumper —

#### Portadresse: ---------

 $\mathbf{L}$ :

 $\frac{1}{1}$ 

 $\mathbf{1}$ 

Ŧ

Zum Einstellen der- Partadressen dienen B Steckbrücken, die mit JB bezeichnet sind. Da die Karte vier Portadressen belegt, kann Jede Adresse im EBB Byte I/0-Adressbereich eingestellt werden. Die Karte wird dann ausgewählt, wenn ein I/O Zugriff erfolgt und sich die Adressleitungen AE bis A7 des ECB-Busses mit der JB Jumperstellung decken. Jumper offen bedeutet: zugehörige Adressleitung muß High-Pegel haben; Jumper gebrückt bedeutet: zugehörige Adressleitung muß Low-Pegel haben. Es gilt die folgende Zuordnung der Jumper zu den Adressleitungen:

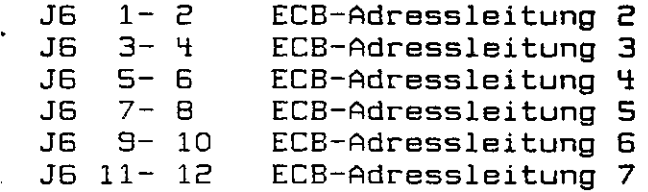

Beispiel:

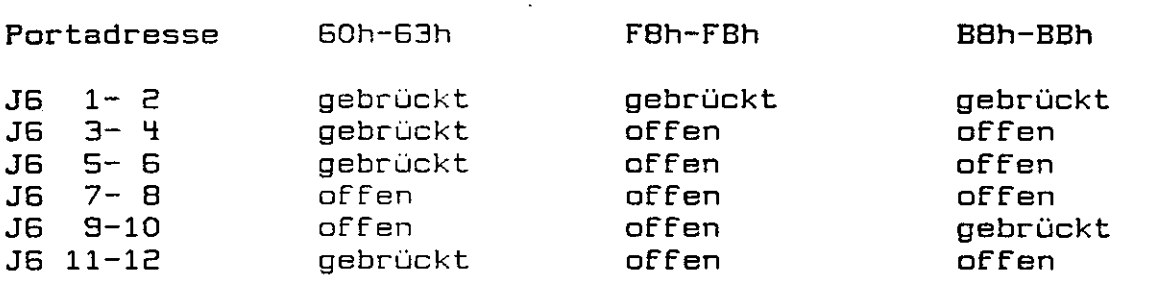

Sektorlänge:

i :

 $\mathbf{i}$ 

H

Mit den Jumpern Jl bis J5 können Sektorlängen von 1SB Byte bis 4096 Byte eingestellt werden:

Jl JE J3 J4 J5 Sektorlänge Sektorlänge E56 Byte Sektorlänge SIE Byte Sektorlänge 10E4 Byte Sektorlänge £048 Byte Sektorlänge 4036 Byte 1EB Byte  $2 - 3$  $1 - 2$  $1 - 2$  $1 - 2$  $1 - 2$  $1 - 2$  $2 - 3$  $2 - 3$  $1 - 2$  $1 - 2$  $1 - 2$  $1 - 2$  $2 - 3$  $2 - 3$ E-3  $1 - 2$  $1 - 2$  $1 - 2$  $2 - 3$  $2 - 3$ E-3 E-3  $1 - 2$  $1 - 2$ E-3  $2 - 3$  $2 - 3$  $2 - 3$  $2 - 3$  $1 - 2$ 

Falls EPROM's vom Typ E751E eingesetzt werden, ist die Sektorlänge von 1EB Byte nicht möglich, da in diesem Fall die Adressleitungen 7 und 15 identisch sind.

Schreibschutz:

J7 offen: Der Schreibschutz für alle Speicherbausteine aktiv. ist

J7 gebrückt: Die Speicherbausteine können beschrieben werden.

Achtung: Uenn gebankte EPROM's Uerwendung finden, muß J7 immer gebrückt sein, da die Bankumschaltung einen Schreibzugriff erfordert .

Konfiguration der Speicherbausteine:

Die 16 Speicherbausteine sind in vier Uierergruppen aufgeteilt. Die Bausteinkonfiguration kann für Jede Bruppe unabhängig eingestellt werden. Auf der Karte befinden sich insgesamt 16 Jumper zur Bausteineinstellung. Die Jumper sind mit Jeweils zwei Ziffern bezeichnet. Die erste Ziffer gibt an, für welche Bruppe der Jumper zuständig ist, die zweite Ziffer gibt die Funktion an.

#### DISI Copyright (c) CONITEC JH 12/86

Zuordnung der Jumper zu den Vierergruppen:

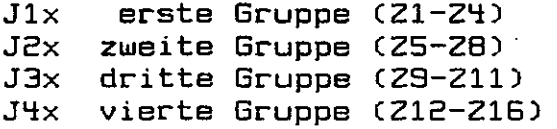

 $\mathbb{R}^n$ 

Funktionszuordnung der Jumper:

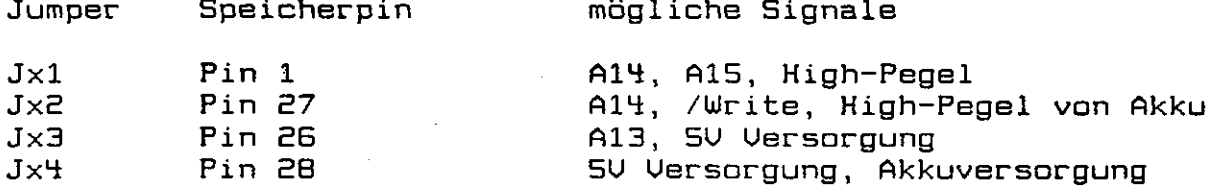

Die nachfolgende Tabelle gibt mögliche Jumperstellungen für verschiedene Speicherbausteine an:

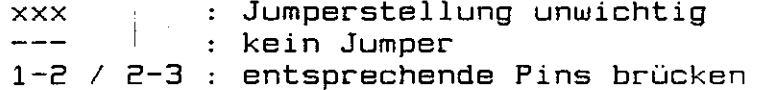

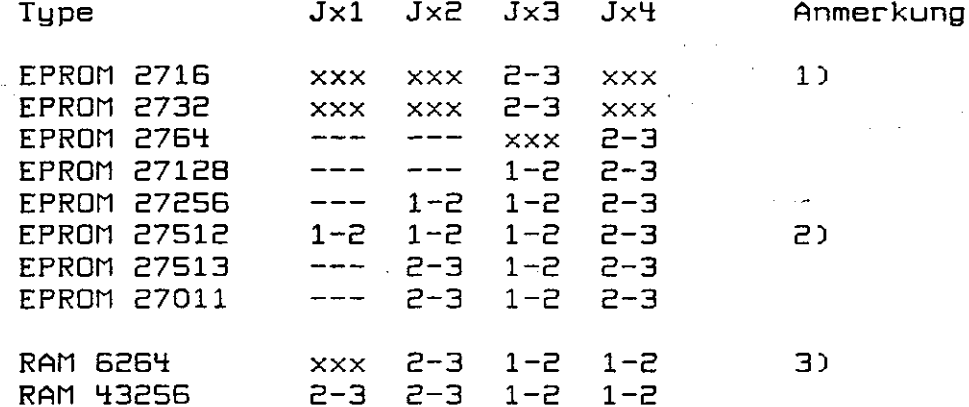

Anmerkungen:

∤ ⊹

- All muß vor dem Zugriff über das Trackregister auf  $1)$ High-Pegel gesetzt werden. Sektorgröße maximal 2048 Byte.
- Sektorgröße mindestens 256 Byte. 2)

Vor dem Zugriff muß A13 über das Trackregister auf High-3) Pegel gesetzt werden. Nach dem Zugriff muß A13 auf Low-Pegel gesetzt werden. Diese Maßnahme ist notwendig, damit die Daten im RAM beim Ausschalten der Versorgungsspannung nicht zerstört werden.

### --- Programmierung ---

Die Programmierung der Karte ist denkbar einfach: Zuerst wird der gewünschte Sektor über das Sektor- und Track-Register angwählt, danach erfolgt <mark>der Datentransfer mit INIR- bzw. OUTI</mark>R-Befehlen. Die einzelnen Bits des Sektor- und Trackregister haben folgende Bedeutung:

Sektor-Register:

∽

 $\begin{array}{c} \begin{array}{c} \begin{array}{c} \end{array} \\ \begin{array}{c} \end{array} \end{array} \end{array}$ 

 $\mathbf{I}^{\pm}$ 

 $\frac{1}{2}$  .  $\frac{1}{2}$  $\overline{\phantom{0}}$ 

 $\mathbf{I}$  $\frac{1}{2}$ 

 $\frac{1}{1-\epsilon}$ 

 $\mathbf{V}$ 

 $\begin{bmatrix} 0 & 1 \\ 1 & 1 \end{bmatrix}$ 

 $\mathcal{V}$  .

 $\bar{V}$  (

 $\mathbf{I}$ 

 $\mathbf{h}$ 

j.

 $\frac{1}{2}$ 

Adresse: xxxxxxOO

Bit 7 Bit B Bit 5 Bit 4 Bit 3 Bit E Bit l Bit 0

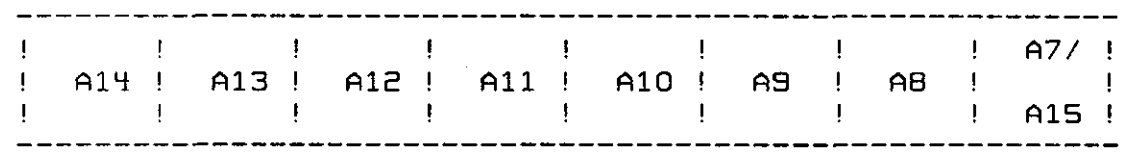

Track-Register:

Adresse: xxxxxxOl 一个字  $\mathbb{R}^N$ 

Bit 7 Bit B Bit 5 Bit 4 Bit 3 Bit 2 Bit l Bit 0

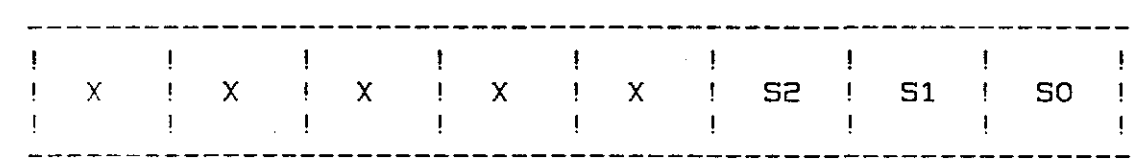

X: ohne Bedeutung

Die drei Bits SO, Speicherbausteinen zwei aus: und 52 wählen aus den 1B

S2 S1 S0

ausgewählte Bausteine

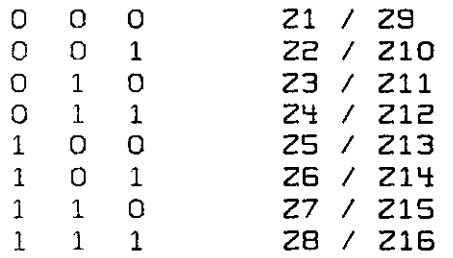

 $\label{eq:1.1} \int_{\mathbb{R}^d} \left| \frac{d\mu}{\mu} \right| \, d\mu = \int_{\mathbb{R}^d} \left| \frac{d\mu}{\mu} \right| \, d\mu = \int_{\mathbb{R}^d} \left| \frac{d\mu}{\mu} \right| \, d\mu = \int_{\mathbb{R}^d} \left| \frac{d\mu}{\mu} \right| \, d\mu = \int_{\mathbb{R}^d} \left| \frac{d\mu}{\mu} \right| \, d\mu = \int_{\mathbb{R}^d} \left| \frac{d\mu}{\mu} \right| \, d\mu = \int_{\mathbb{$ 

U

Sektor-Register und Track-Register können nur beschrieben, nicht aber gelesen werden. Beim Zugriff auf eins der beiden Register wird automatisch der Bytezähler zurückgesetzt. Der Datentransfer mit Zl bis ZB erfolgt über die Portadresse xxxxxxlO, der Datentransfer mit Z9 bis ZIG erfolgt über die Adresse **xxxxxxll.**

## I.) Software fûr CP/M plus

Dieser Teil des Handbuchs beschreibt die CP/M plus Software Für die DISI-Karte. Wir behalten uns vor, die Software weiterhin zu verbessern, so daß Teile dieser Beschreibung ungültig werden können. Auf der DISI-Diskette finden Sie die Jeweils aktuelle Beschreibung der Software in der Datei DISI.DOC.

#### $---$  DISI.ASM  $---$

Diese Datei enthält den Source-Code des DISI-Treiber-Programms für CP/M plus. Bevor die DISI-Karte in Ihrem System verwendet werden kann müssen Sie DISI.ASM für Ihre Anwendung konfigurieren und in Ihr BIDS einbinden.

DISI.ASM unterstützt bis zu vier DISI-Karten, maximal zwei logische Laufwerke und Folgende Bausteine:

RAM's : BK\*B (z.B. 6264), 32K\*B (z.B. 63256)<br>EPROM's : 2716, 2732, 2764, 27128, 27256, 27513 : 2716, 2732, 2764, 27128, 27256, 27513, 27011

Der Treiber ist so ausgelegt, daß er ohne Änderung auf Jedem CP/M plus System verwendet werden kann, sofern der BIOS-Kern den Empfehlungen von Digital Research entspricht.

#### Konfiguration

Am Anfang von DISI.ASM befinden sich 14 EQU-Anweisungen. mit denen der Treiber konfiguriert wird. Die Anweisungen haben folgende Bedeutung:

disia, disib. disic. disid

i i

Ιł

Geben Sie hinter diesen Labels die Basisadressen der verwendeten DISI-Karten an. Uerden weniger als vier Karten verwendet, dann sind die verbleibenden Labels auf den Uert OFFh zu setzen.

#### nrO, nrl

Diese beiden Labels definieren die Anzahl der verwendeten Speicherbausteine Cmax. 64 zusammen) Für das erste und zweite Laufwerk, Ist nrl auf null gesetzt, so wird nur ein Laufwerk definiert; alle sonstigen Angaben für das zweite Laufwerk sind dann ohne Bedeutung. Bei RAM-Bausteinen sollte immer die Anzahl der Bausteine angegeben werden, die auch physikalisch vorhanden sind. Bei EPROM's ist es hingegen sinnvoll, einige Bausteine mehr zu definieren als tatsächlich benötigt werden. Neue Bausteine können dann einfach hinzugesteckt werden, ohne daß das BIDS geändert werden muß. Die Speicherbausteine innerhalb eines Laufwerks müssen fortlaufend bestückt sein, es gilt folgende Reihenfolge: Karte1/21, Karte1/22, ..., Karte1/Z16, Karte2/Z1 ... usw.

#### offsl

Die Zahl hinter diesem Label gibt die Nummer des ersten Speicherbausteins vom zweiten Laufwerk an. Beachten Sie bitte, daß die Zählweise bei Null beginnt. Falls die Bausteine für das zweite Laufwerk anders als beim Ersten ge-Jumpert werden, muß offsl durch vier teilbar sein. Das erste Laufwerk beginnt immer bei Baustein Nummer Null, deshalb ist hier kein Dffset notwendig.

bkapO, bkapl

Diese beiden Labels definieren die Bausteinkapazität für Jedes DISI-Laufwerk in K-Byte. Die Kapazität für das erste Laufwerk ergibt sich aus nrO \* bkapO, die Kapazität für das zweite Laufwerk aus nrl \* bkapl. Ist die Bausteinkapazität größer als 3E K-Byte, wird automatisch angenommen, daß es sich um ein gebanktes EPROM handelt.

rwO, rwl

Diese beiden Labels geben für Jedes Laufwerk an, ob es sich um eine RAM-Floppy oder um eine EPROM-Floppy handelt. "Ja" definiert RAM-Floppy, "nein" definiert EPROM-Floppy.

amskO, amskl

Je nach Bausteintyp muß noch eine Odermaske definiert werden, die vor dem Zugriff auf die DISI-Karte mit dem Trackregister verknüpft wird. In der Jumpertabelle für die Speicherbausteine ist die zugehörige Odermaske angegeben.

### $prof1B0$

i.

v.

 $\mathbb{N}$ 

È.

 $\mathbf{i}$ 

 $\sum_{i=1}^{n}$ 

 $\begin{smallmatrix} 0 & 1 \\ 1 & 1 \end{smallmatrix}$ 

 $\mathbf{I}$ 

 $\frac{1}{2}$  .

Dieses Label wird auf "ja" gesetzt, falls der Treiber in einem PROF-180X System eingesetzt wird. Bei allen anderen Computern ist dieses Label auf "nein" zu setzen.

#### Beispiel

Sie wollen zwei DISI-Karten mit RAM- und EPROM-Laufwerk auf einem beliebigen CP/M plus Rechner einsetzen. Die RAM-Floppy umfaßt 20 Bausteine vom Typ 63256, die EPROM-Floppy maximal 12 Bausteine vom Typ 27513. Als Basisadresse wählen Sie BB (Hex) und BB (Hex) aus. Das erste Laufwerk soll die EPROM-Floppy enthalten, das zweite Laufwerk die RAM-Floppy. Der Treiber muß demnach folgendermaßen konfiguriert sein.

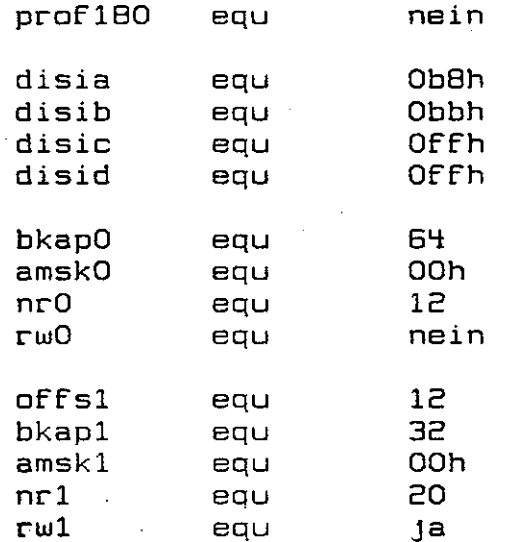

Auf der ersten Karte Z1 bis Z12 werden die EPROM's bestückt, auf der zweiten Karte und den restlichen Sockeln der ersten Karte die RAM's.

DISI Copyright (c) CONITEC JH 12/86 Seite II.4

#### Jumper

DISI.ASM arbeitet grundsätzlich mit einer Sektorlänge von 128 Byte, Jl bis J5 müssen demnach in Stellung 2-3 stehen.

Die Bausteinjumperung ergibt sich aus Folgender Tabelle:

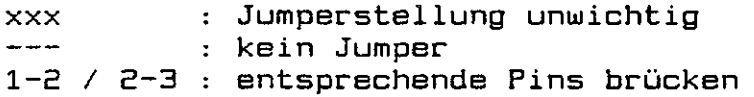

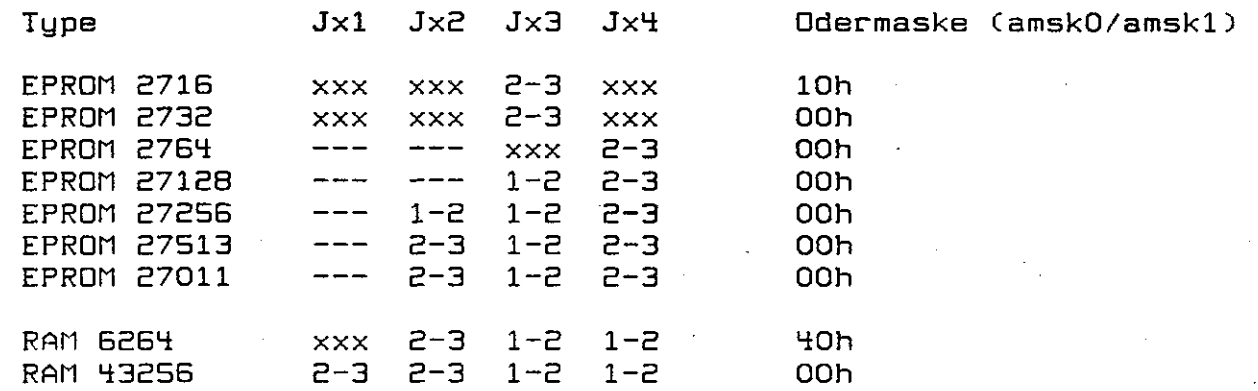

Wenn RAM's oder gebankte EPROM's bestückt werden muß J7 unbedingt gebrückt sein.

#### . Einbinden ins BIOS

Nachdem die Konfiguration, wie oben angegeben, durchgeführt wurde CTexteditor), kann DISI.ASM mit dem Assembler RMAC assembliert werden:

#### RMAC DISI

Auf der Diskette müssen sich allerdings noch die Macro-Libraries CPM3.LIB und ZBO.LIB Cbeim PROF-1BOX statt ZBO.LIB HD64180.LIB) befinden. Der Assembler liefert als Ergebnis die Datei DISI.REL, die über die global (public) definierten Labels fdisiO und fdisil Cfdisil nur wenn zwei Laufwerke konfiguriert wurden) mit dem restlichen BIOS verbunden werden kann. Diese Uerbindung geschieht über das Drive Table Modul DRUTBL.ASM Cbeim PROF-1BOX heißt diese Modul P6.ASM). Tragen Sie also fdisiO Cund fdisil, wenn zwei Lauferke konfiguriert wurden) in DRUTBL.ASM ein. Durch die Stellung des Eintrags in DRUTBL.ASM ergibt sich die LaufWerksbezeichnung. Conitec schlägt als nichtflüchtige RAN-Floppy den Laufwerskbuchstaben F und als EPROM-Floppy den Buchstaben G vor. Nachdem DRUTBL.ASM neu assembliert wurde, können die BIOS-Module nach der Angabe Ihres Computerherstellers gelinkt werden Cmit zusätzlichem Modul DISID. Für den PROF-BO von Conitec sieht der Linkvorgang z.B. so aus:

#### LINK

đ.

BNKBIOS3äBÜ=BIOSKRNL,SCB,BOOT,CHARIO,MOUE,DRUTBL,FDPROFBK,DISI

Der Linker erzeugt ein neues BIOS, daß, wie gewohnt, mit GENCPM zu einem neuen CPM3.SYS zusammengebunden uuird.

#### -- ERASER,COM ---

Bevor zum ersten Mal auf eine nichtflüchtige statische RAM-Floppy zugegriffen wird, muß das Directory so mit Daten gefüllt werden, daß das CP/M die RAM-Floppy als gelöscht erkennt.

Das Programm ERASER.COM löscht auf diese Weise die RAM-Floppy. Nach dem Start fragt ERASER nach dem Laufwerksbuchstaben der RAM-Floppy .

#### \*\*\* Achtung \*\*\*

ERASER löscht unter Umständen auch normale Disketten, wenn deren Laufwerksbuchstabe angegeben wird. Als kleinen Schutz haben wir ERASER so konzipiert, daß bei Angabe der Laufwerksbuchstaben A-D mit einem Fehler abgebrochen wird. ERASER liegt im Turbo-Pascal Source-Code vor, wir empfehlen dringend, ERASER so abzuändern, daß nur die RAM-Floppy auf der DISI-Karte gelöscht werden kann Cdie Änderung ist im Source-Code beschrieben).

#### \*\*\* Wichtig \*\*\*

Da die DISI-Laufwerke im Treiber mit festem Medium definiert wurden, bekommt CP/M plus das Löschen der RAM-Floppy erst nach einem erneuten Start mit. Nach dem Aufruf von ERASER muß CP/M deshalb neu gebootet werden.

### — GPF.CGM

Wie jedes andere Betriebssystem benötigt CP/M die Daten auf den Massenspeichern in einer bestimmten Struktur. Da diese Struktur beim Schreiben auf die Floppy automatisch angelegt wird, braucht man sich im allgemeinen nicht darum zu kümmern. Anders ist dies bei einer EPRGM-Floppy, da das Betriebssystem von einer EPROM-Floppy nur lesen kann.

Die Dateien, die in einer EPROM-Floppy untergebracht werden, müssen also die gleiche Struktur haben, die entstehen würde, wenn das CP/M direkt in die EPRGM's schreiben konnte. Das Programm GPF.CDM erzeugt genau diese Struktur.

GPF.CDM legt ein virtuelles Laufwerk an, das durch eine Anzahl von Ziel-Dateien representiert wird. Diese Ziel-Dateien werden dann in EPROM's gebrannt und mit Hilfe der DISI-Karte als EPROM-Laufwerk benutzt.

GPF arbeitet mit zwei Disketten-Laufwerken, dem Duell-Laufwerk und dem Ziel-Laufwerk. Nach dem Start liest GPF vom Quell-Laufwerk die CP/M-Dateien, die in die EPROM-Floppy kopiert werden sollen und legt dabei auf dem Ziel-Laufwerk das virtuelle Laufwerk an, representiert durch die Ziel-Dateien.

Die Ziel-Dateien sind durchgehend nummeriert und heißen DISIOOO.HXC .... DISIO63.HXC. Die Größe der Ziel-Dateien entspricht der Größe der verwendeten EPROM's und können deshalb direkt in EPROM's gebrannt werden.

Stellt GPF fest, daß auf der Ziel-Diskette nicht mehr genügend Platz für eine neue Ziel-Datei ist, fordert es zum Diskettenwechsel im Ziel-Laufwerk auf. Zum Schluß wird dann allerdings noch einmal die erste Ziel-Diskette angefordert, da in die Ziel-Datei DISIOOO.HXC noch das Directory geschrieben werden muß. Soll eine Datei kopiert werden, die sich nicht auf dem Duell-Laufwerk befindet, fordert DISI ebenfalls einen Diskettenwechsel im Duell-Laufwerk an. Durch diesen Mechanismus ist GPF in der Lage, ein virtuelles Laufwerk zu verwalten, daß in seiner Kapazität die der Disketten weit übersteigt.

Е

 $\mathcal{L}$ 

DISI Copyright (c) CONITEC JH 12/86 Seite II.7

GPF.CDM erhält seine Anweisungen aus einer Datei namens GPF.CTR. Es handelt sich dabei um eine gewöhnliche Textdatei, die mit Wordstar, ED oder ähnlichen Editoren erstellt werden kann. GPF.CTR muß sich beim Aufruf von GPF.COM auf der Default-Disk befinden. GPF.CTR hat folgenden Aufbau:

Beispiel für GPF.CTR

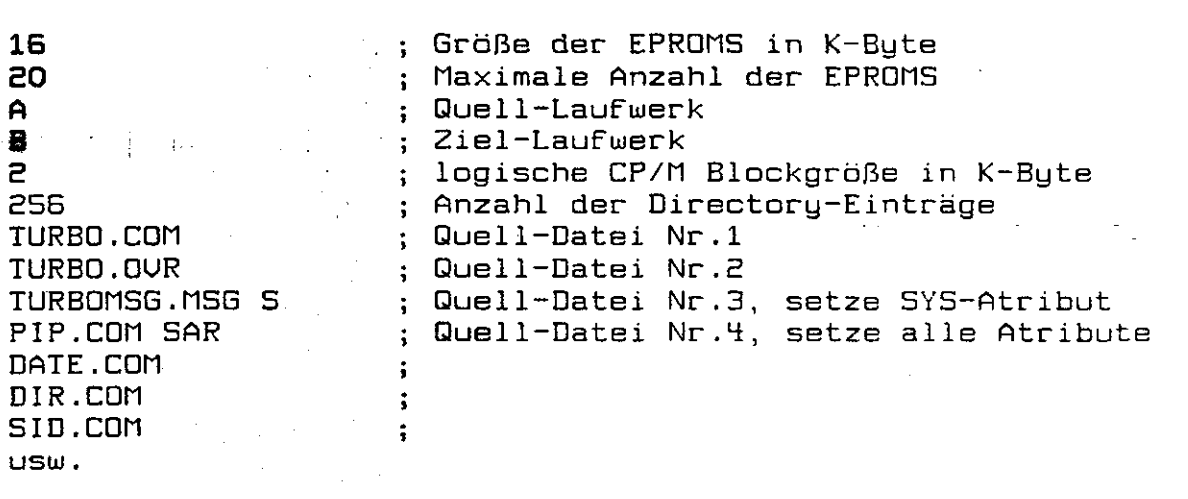

Die beiden Parameter <log.Blockgröße> und <Anzahl der Directory-Einträge> müssen mit den Werten im CP/M Treiber übereinstimmen. Am einfachsten ist es, wenn beide Parameter weggelassen werden (geht nur gemeinsam). GPF.COM setzt diese Uerte dann automatisch so, wie sie auch vom Treiber DISI.ASM gesetzt werden.

Es besteht die Option, die Atribute Read-Only, System und Archiviert, beim Kopieren ins virtuelle Laufwerk zu setzen, alle eventuell vorhandenen Atribute der Duell-Datei werden automatisch gelöscht. Die Angabe der Atribute erfolgt- durch die Buchstaben 'R' für Read-Only, 'S' für System und 'A' für Archiviert. Die Atributzeichen werden durch ein Blank getrennt hinter den Dateinamen geschrieben.

Erscheint in einer GPF.CTR Zeile ein Semikolon, so wird der der Rest der Zeile einschließlich des Semikolons als Kommentar betrachtet .

Die Anzahl der von GPF.COM erzeugten Ziel-Dateien richtet sich nach der Anzahl und Größe der Duell-Dateien. In der Steuer-Datei GPF.CTR sollte aber immer die maximal mögliche EPROM Anzahl angegeben werden. Die von GPF.COM erzeugten Zieldateien sind

 $\frac{1}{2}$ 

 $\mathcal{L}^{\text{max}}$ 

÷

nämlich so aufgebaut, daß Jeweils das erste und letzte EPROM überprogrammiert werden können, Falls neue Dateien in die EPRDM-Floppy gebracht werden sollen.

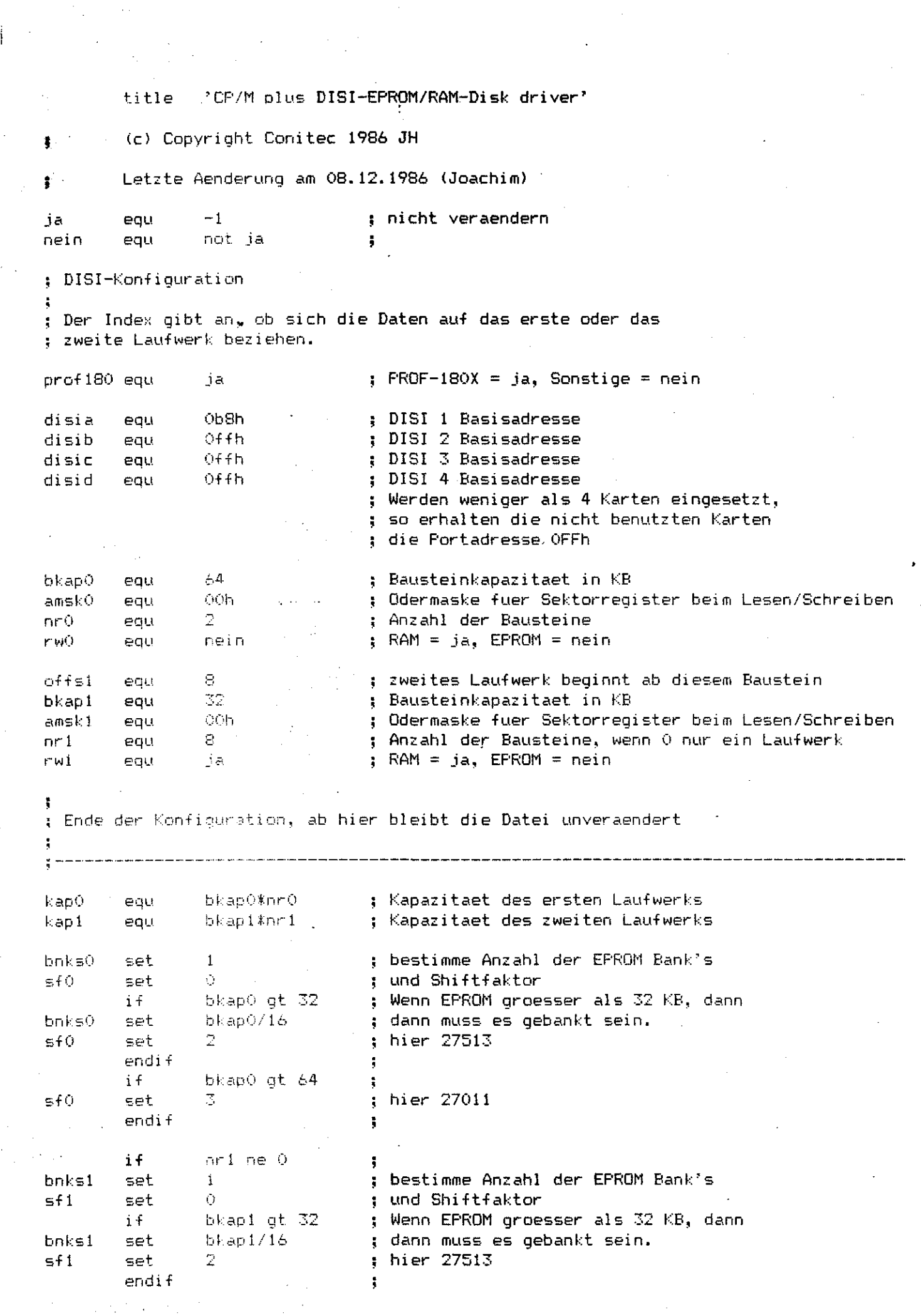

 $\frac{1}{2}$ 

 $\begin{bmatrix} 1 \\ -1 \end{bmatrix}$ 

 $\frac{1}{2}$ 

 $\frac{1}{2}$ 

 $\mathbb{F}^{\times}$ 

 $\overline{\mathsf{L}}$ 

 $\begin{bmatrix} \phantom{-} \\ \phantom{-} \end{bmatrix}$ 

 $\frac{1}{2}$ 

 $\label{eq:2.1} \frac{1}{\sqrt{2}}\left(\frac{1}{\sqrt{2}}\right)^{2} \left(\frac{1}{\sqrt{2}}\right)^{2} \left(\frac{1}{\sqrt{2}}\right)^{2}$ 

 $\mathcal{L}_{\text{max}}$  and  $\mathcal{L}_{\text{max}}$ 

 $\label{eq:2} \frac{1}{\sqrt{2}}\int_{0}^{\pi}\frac{1}{\sqrt{2}}\left(\frac{1}{\sqrt{2}}\right)^{2}d\mu_{\rm{eff}}$ 

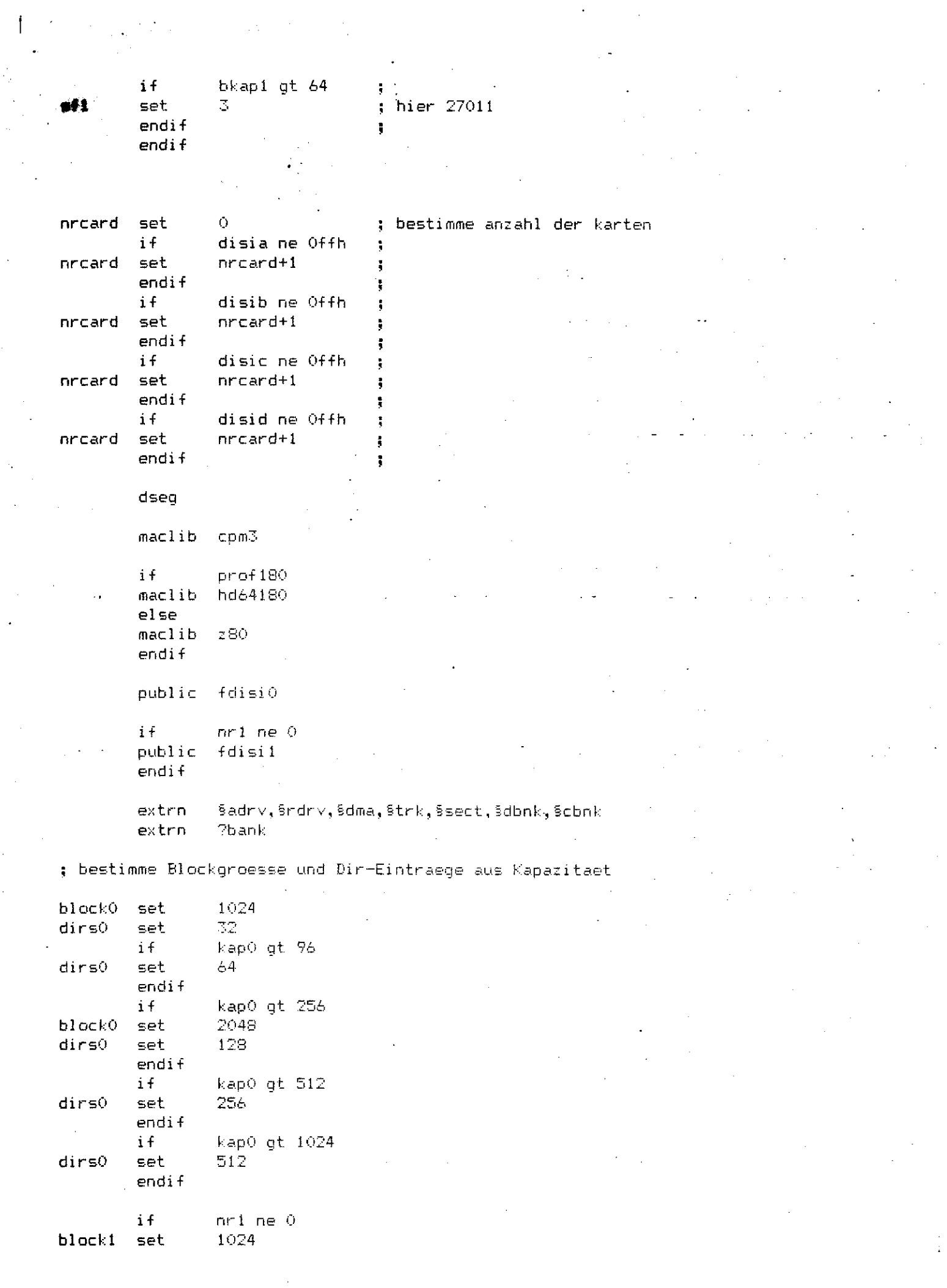

 $\sigma_{\rm{eff}}$  and  $\sigma_{\rm{eff}}$ 

 $\overline{\phantom{0}}$ 

 $\frac{1}{2}$ 

 $\downarrow$ 

 $\overline{\mathsf{L}}$ 

 $\Box$ 

U

 $\label{eq:2} \frac{1}{\sqrt{2}}\left(\frac{1}{2}\sum_{i=1}^{n} \frac{1}{2}\sum_{j=1}^{n} \frac{1}{2}\sum_{j=1}^{n} \frac{1}{2}\sum_{j=1}^{n} \frac{1}{2}\sum_{j=1}^{n} \frac{1}{2}\sum_{j=1}^{n} \frac{1}{2}\sum_{j=1}^{n} \frac{1}{2}\sum_{j=1}^{n} \frac{1}{2}\sum_{j=1}^{n} \frac{1}{2}\sum_{j=1}^{n} \frac{1}{2}\sum_{j=1}^{n} \frac{1}{2}\sum_{j=1}^{n} \frac{1}{2}\sum_{$ 

 $\sim$ 

 $\frac{1}{\sqrt{2}}$ 

 $\frac{1}{2}$ 

dirsl set  $\mathbb{Z}2$ kap1 gt 96 if dirsi set 64 endif if kap1 gt 256 2048 block1 set 128  $dirs1$ set  $endif$  $i f$ kap1 gt 512 dirsi set 256 endif  $i f$ kapi gt 1024 dirsi set 512 endif endif ; extended disk parameter header if  $rw()$ dw fwrite else dw wprot endif dw fread flogin dw finit dw db  $0,0$ fdisi0 doh 0,dpbr0,0,kap0/(block0/1024)/4 if  $nr1$  ne $0$ if  $rw1$ d⊌ fwrite  $else$ dw wprot endif dw fread dw flogin dw finit db  $1,0$ fdisil dph 0, dpbr1, 0, kap1/(block1/1024)/4 endif  $c$ seg 128, (bkap0\*8)/bnks0,nr0\*bnks0,block0,dirs0,0,8000h dpbr0 dpb  $i f$  $nr1$  ne $0$ 128, (bkap1\*8)/bnks1,nr1\*bnks1,block1,dirs1,0,8000h dpbr1 dpb endif fread: pushix ; save indexregister call setadr berrechne adresse in disi-floppy  $\ddot{\cdot}$  $cal 1$ ?bank ÷ inir ĵ **XRA** A ÷ CALL **?BANK** ÷ xra a. ţ  $1 dx$  $\mathsf{c}\, , \mathsf{0}$ ţ outp ā  $\ddot{\bullet}$ 

 $\mathbb{H}^3$ 

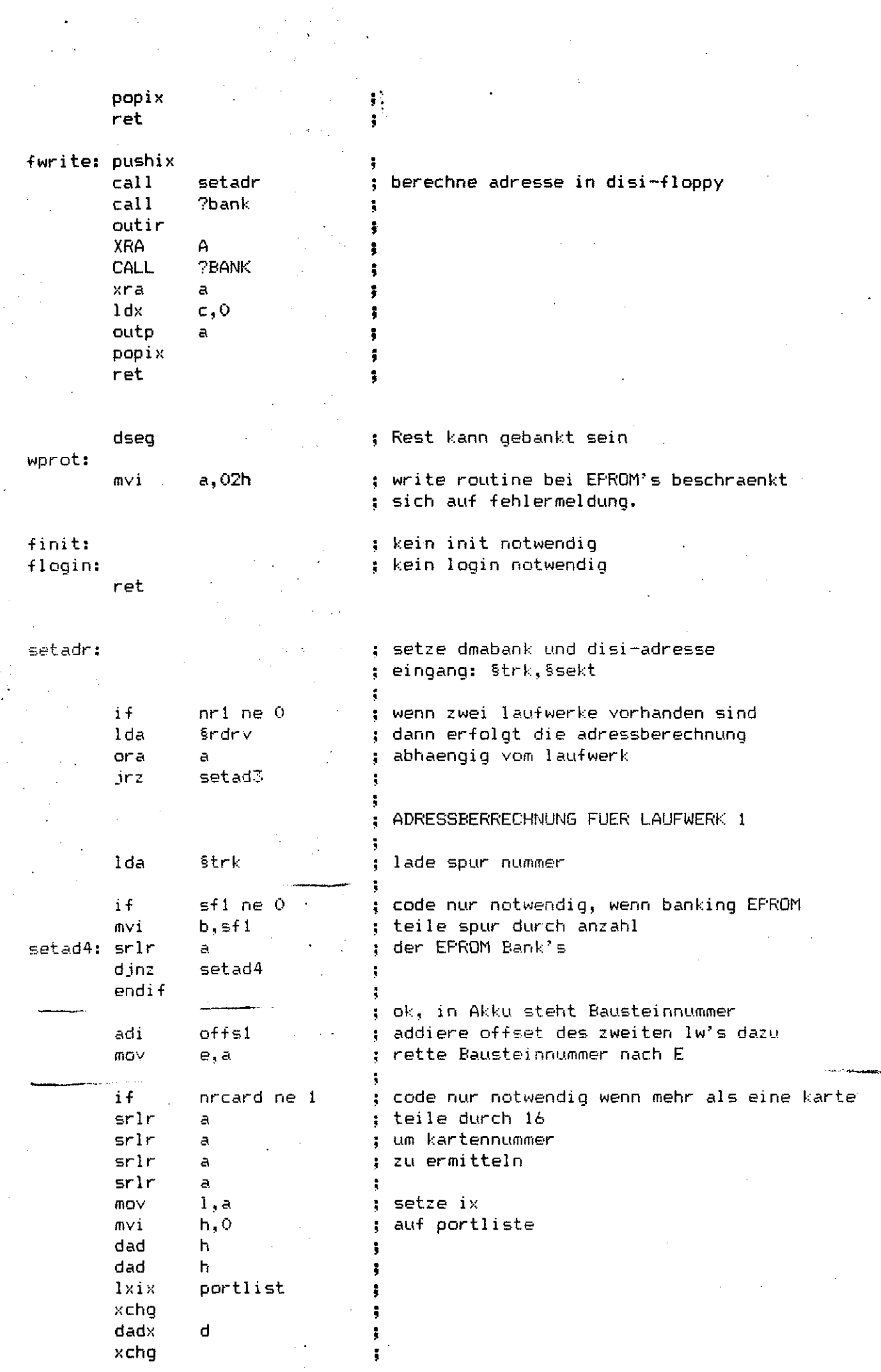

 $\label{eq:2} \frac{1}{\sqrt{2}}\int_0^1\frac{1}{\sqrt{2\pi}}\left(\frac{1}{\sqrt{2\pi}}\right)^2\frac{1}{2\sqrt{2\pi}}\int_0^1\frac{1}{\sqrt{2\pi}}\left(\frac{1}{\sqrt{2\pi}}\right)^2\frac{1}{2\sqrt{2\pi}}\int_0^1\frac{1}{\sqrt{2\pi}}\frac{1}{2\sqrt{2\pi}}\frac{1}{2\sqrt{2\pi}}\frac{1}{2\sqrt{2\pi}}\frac{1}{2\sqrt{2\pi}}\frac{1}{2\sqrt{2\pi}}\frac{1}{2\sqrt{2\pi}}\frac{1}{2\sqrt{$ 

 $\epsilon \rightarrow \epsilon$ 

 $\ddot{\cdot}$ 

 $\frac{1}{\sqrt{2\pi}}$ 

 $\begin{array}{c} \begin{array}{c} \end{array} \end{array}$ 

 $\overline{\mathsf{L}}$ 

 $\prod_{i=1}^{n-1} \frac{1}{i}$ 

 $\overline{\mathsf{L}}$ 

 $\begin{array}{c} \begin{array}{c} \begin{array}{c} \end{array} \\ \begin{array}{c} \end{array} \end{array} \end{array}$ 

 $\frac{1}{1+\epsilon}$ 

 $\begin{array}{c} \overline{\phantom{0}} \\ \overline{\phantom{0}} \end{array}$ 

 $\int_{0}^{\infty}$ 

 $\int_{\mathbb{R}^n}$ 

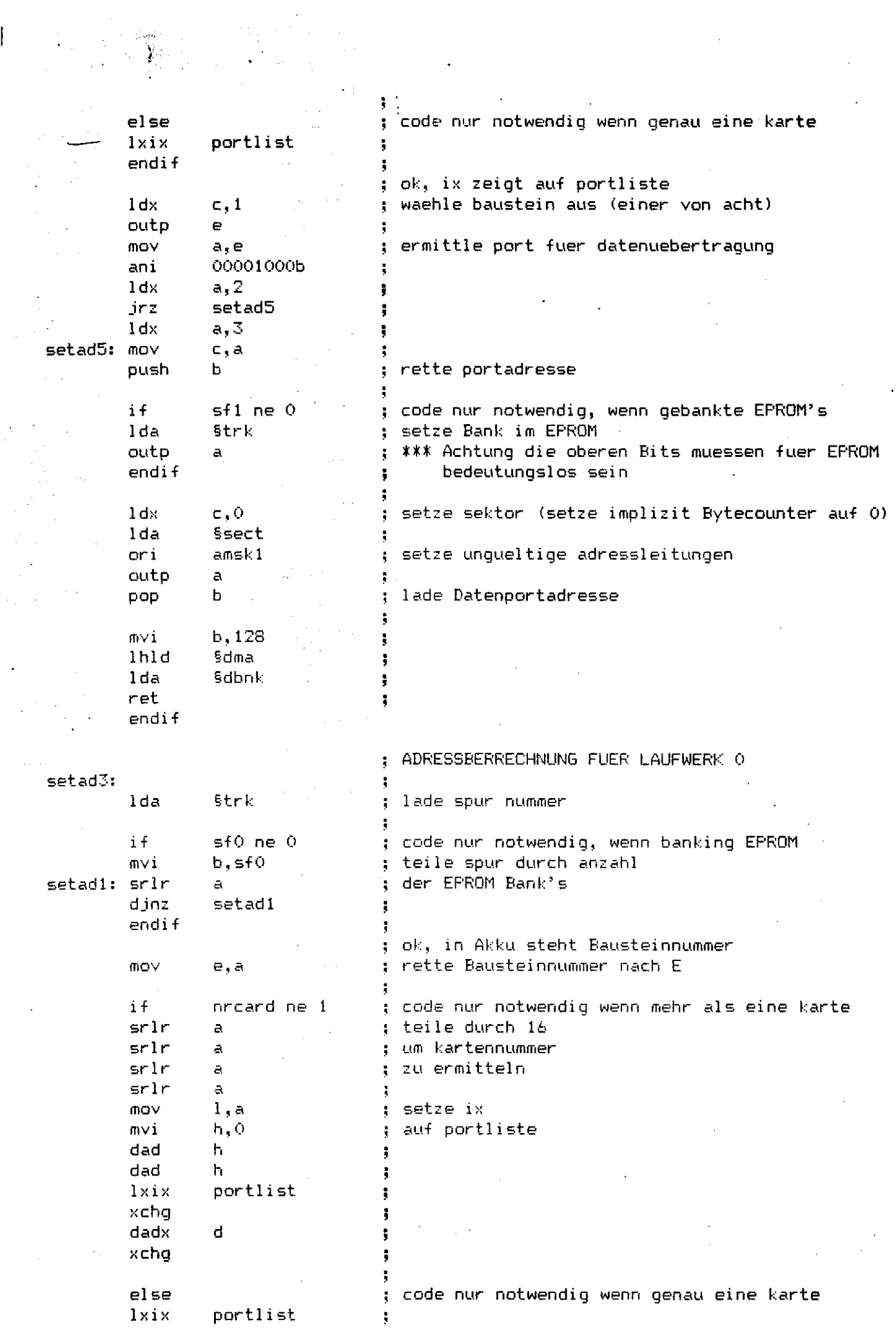

 $\sim$  100  $^{\circ}$ 

 $\frac{1}{2}$ 

 $\begin{bmatrix} 1 \\ 2 \end{bmatrix}$ 

 $\mathbf{i}$ 

 $\begin{array}{c} - \\ - \\ - \end{array}$ 

 $\sum_{i=1}^{n}$ 

 $\frac{1}{2}$ 

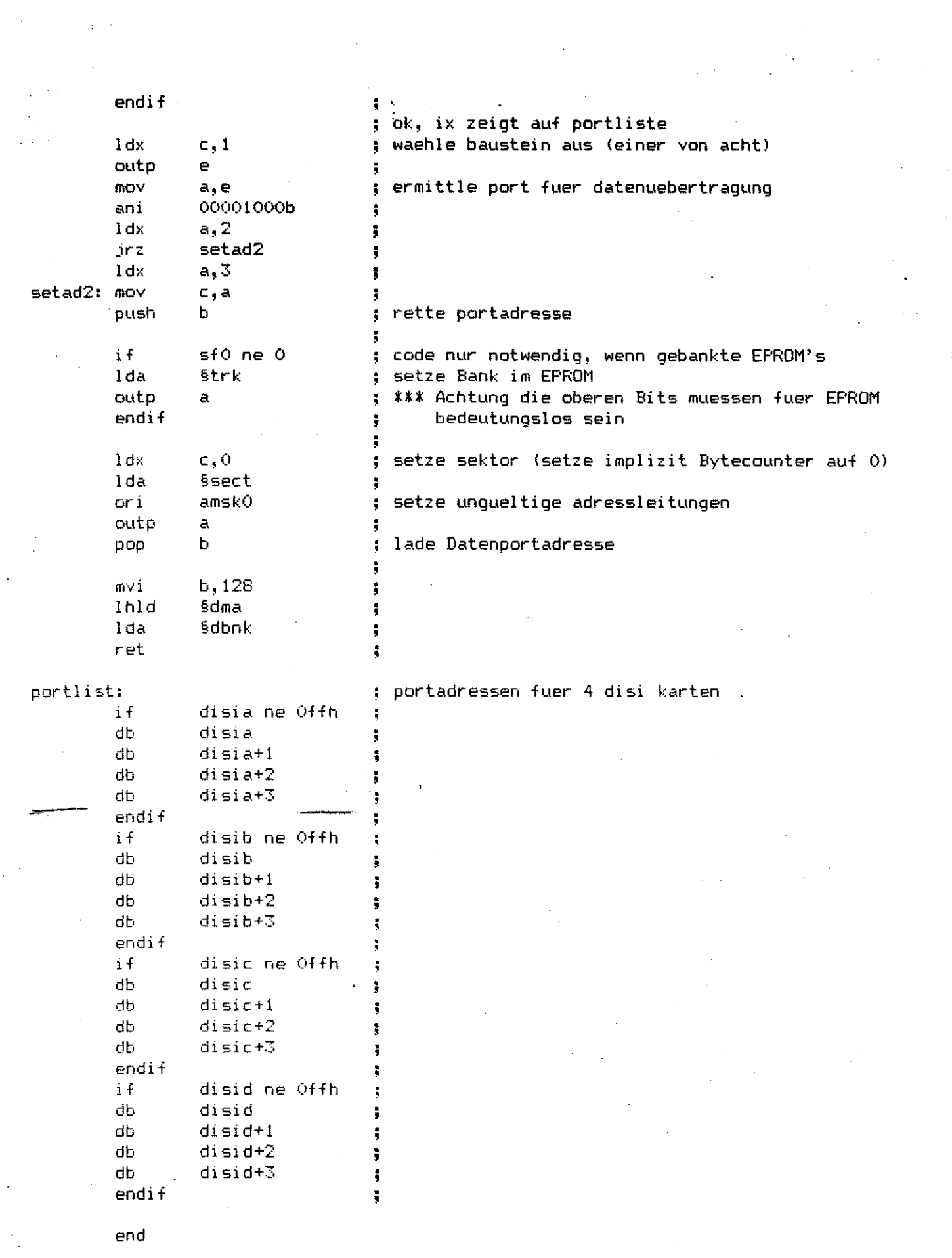

 $\frac{1}{\sqrt{2}}$ 

 $\begin{array}{c} \begin{array}{c} 1 \\ 1 \end{array} & \begin{array}{c} 1 \\ 1 \end{array} \\ \begin{array}{c} \end{array} \end{array}$ 

 $\sum_{i=1}^{n}$ 

 $\frac{1}{\sqrt{2\pi}}$ 

 $\frac{1}{2}$ 

 $\overline{\phantom{0}}$ 

 $\label{eq:2} \frac{1}{\sqrt{2}}\left(\frac{1}{\sqrt{2}}\right)^{2} \left(\frac{1}{\sqrt{2}}\right)^{2}$ 

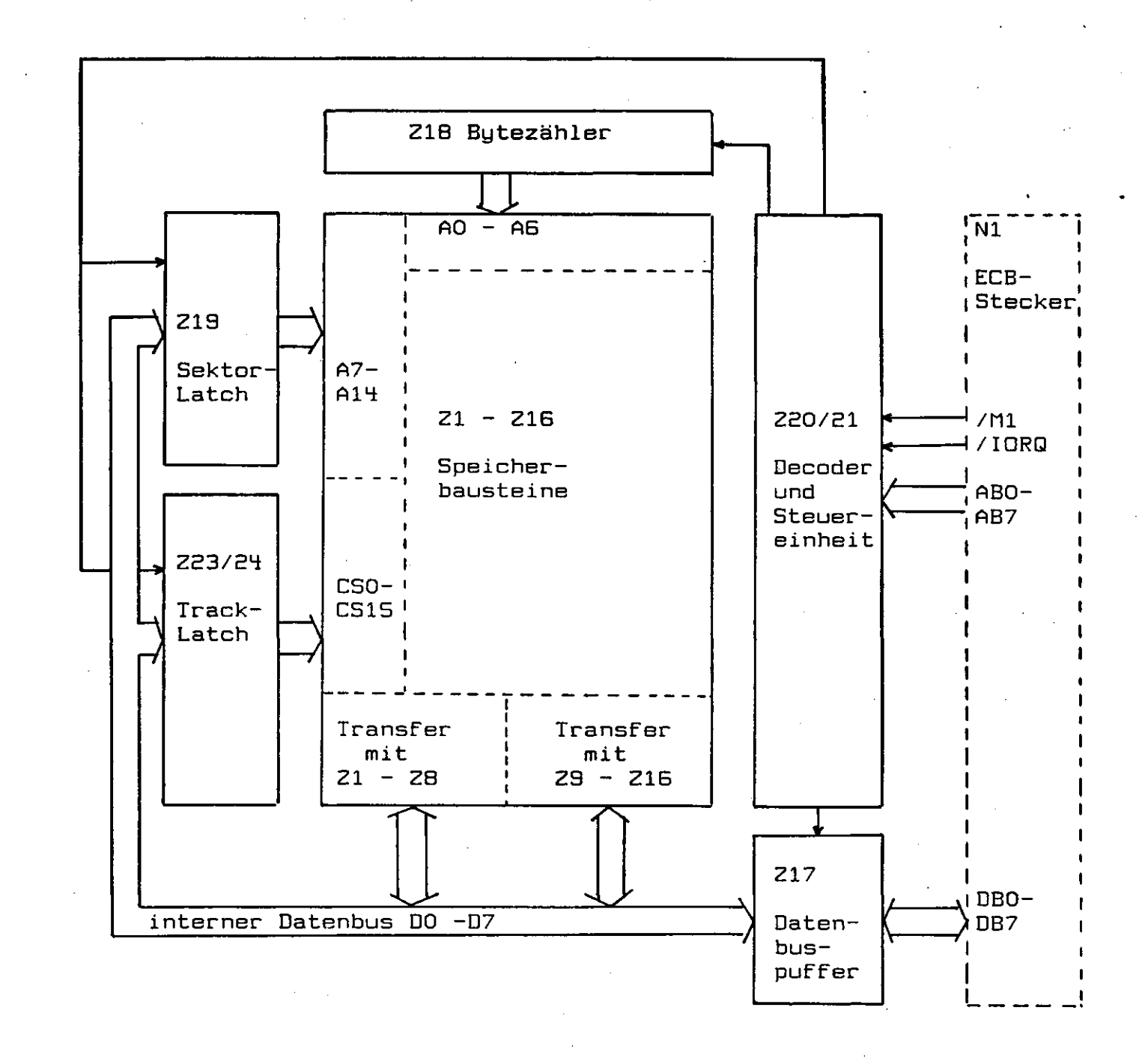

DISI Blockschaltbild

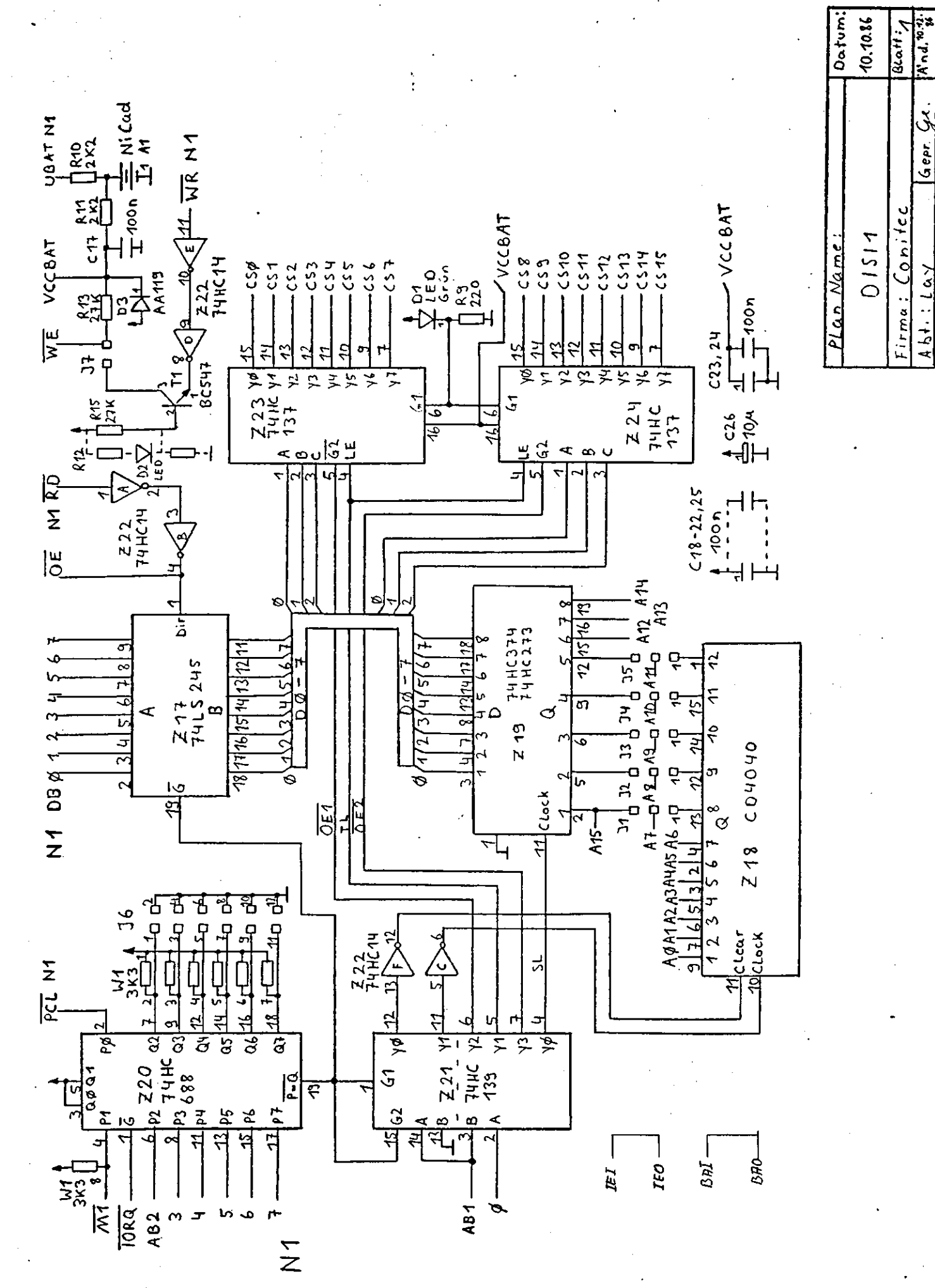

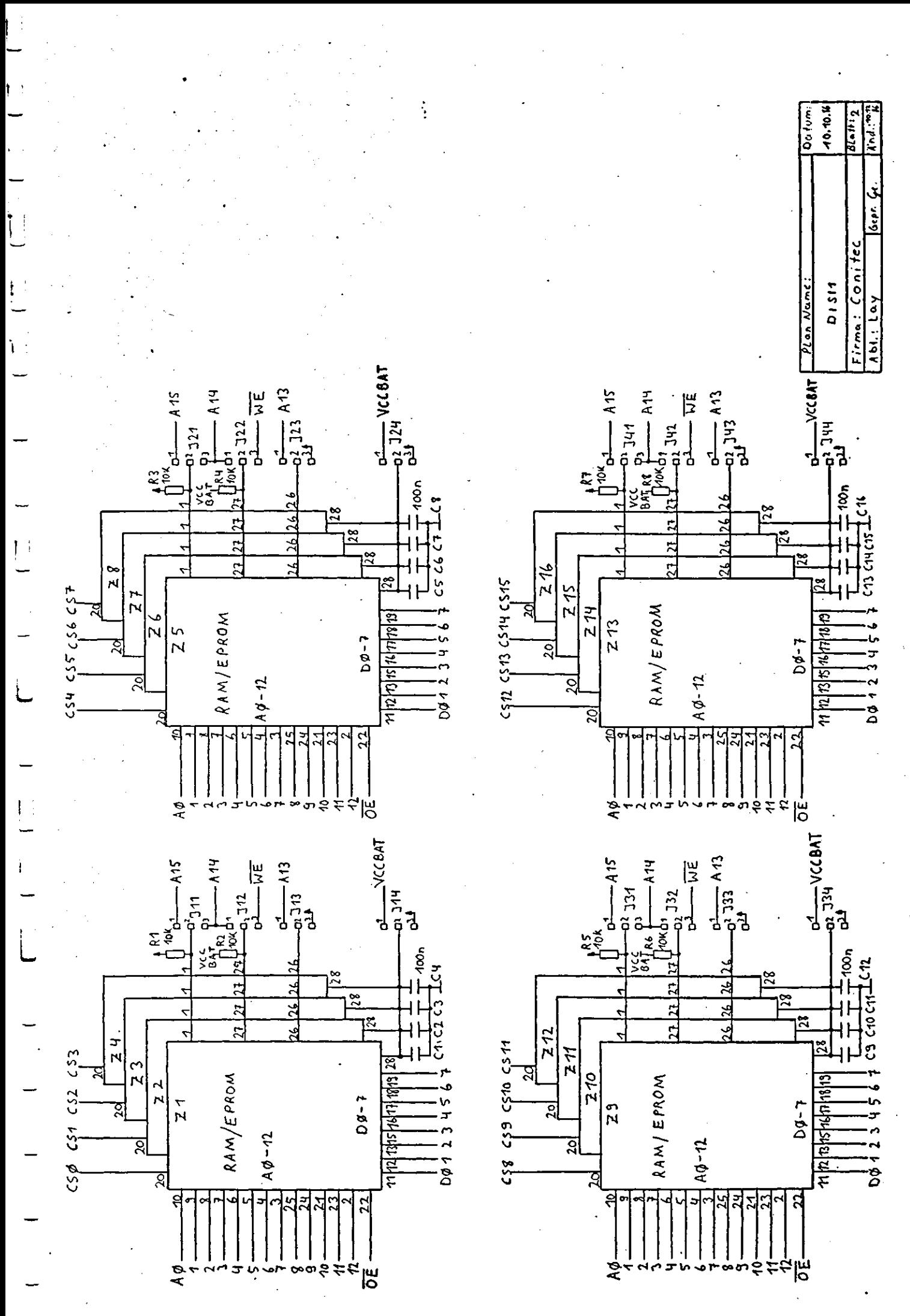

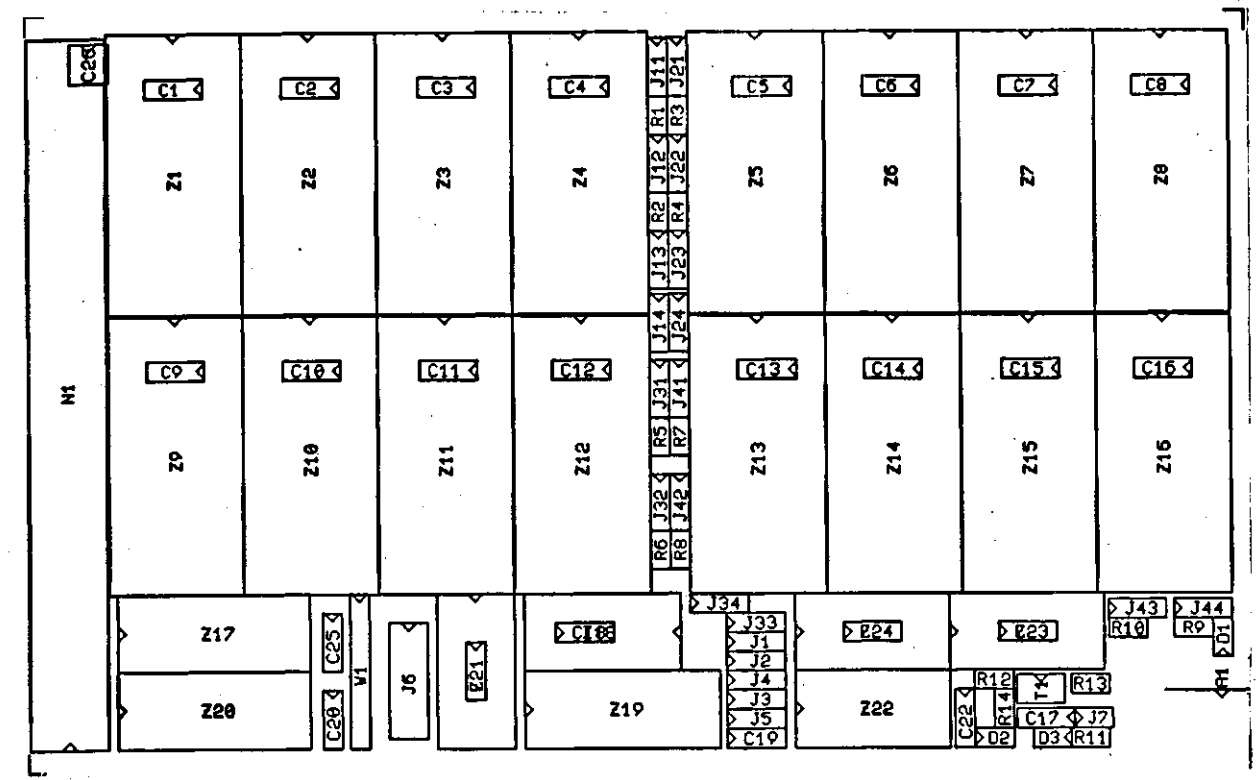

 $\frac{1}{2}$  :

 $\zeta$ 

#### DISI Stücklimte

— ICa

Zl - Z16 Seicherbausteine CRAM oder EPRDH) 217 74 HC 245<br>218 CD 4040<br>223 74 HC 374<br>220 74 HC 138<br>221 74 HC 137<br>223/Z24 74 HC 137 8-fech Bustreiber Binärzahler 8-fach Latch B-Bit Uergleicher 2-fach 2 zu 4 Dekoder 6-Fach Inverter 3 zu 8 Dekoder mit Latch -- sonstige Halblaiter -**T1**<br> **D1**<br> **D2**<br> **D3**<br> **BC** 547<br> **D3**<br> **BC** 547<br> **D3**<br> **BC** 547<br> **D5**<br> **BC** 547 NPN Silizium Transistor Dl LED grün 03 entfällt 03 Oft 119 Germaniumdiode -- Kondensstoren -----Cl - C25 100 nF Keramik Cmuß unter IC-Sockel passen) C2B 10 uF / B.3U Tantal -- Widerstände -----------------------------U1<br> **R1 - R8** 10 K-Ohm<br>
R1<br>
R3 220 Ohm<br>
R3 220 Ohm<br>
R10 2,2 K-Ohm (siehe Text)<br> **R11** 2,2 K-Ohm<br> **R12** entfällt<br>
R14 entfällt<br>
R15 27 K-Ohm<br>
R15<br>
27 K-Ohm — Präzisionssockel **IGx** 28-poli<mark>g</mark><br>20-polig<br>16-polig **3x 4x** Ix 14-polig

-- sonstiges ---------------

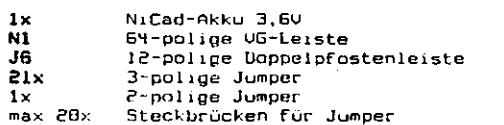

#### <u>DISI</u> <u>ECB-Steckerbelegung</u>

N1: ECB-Bus-Stecker

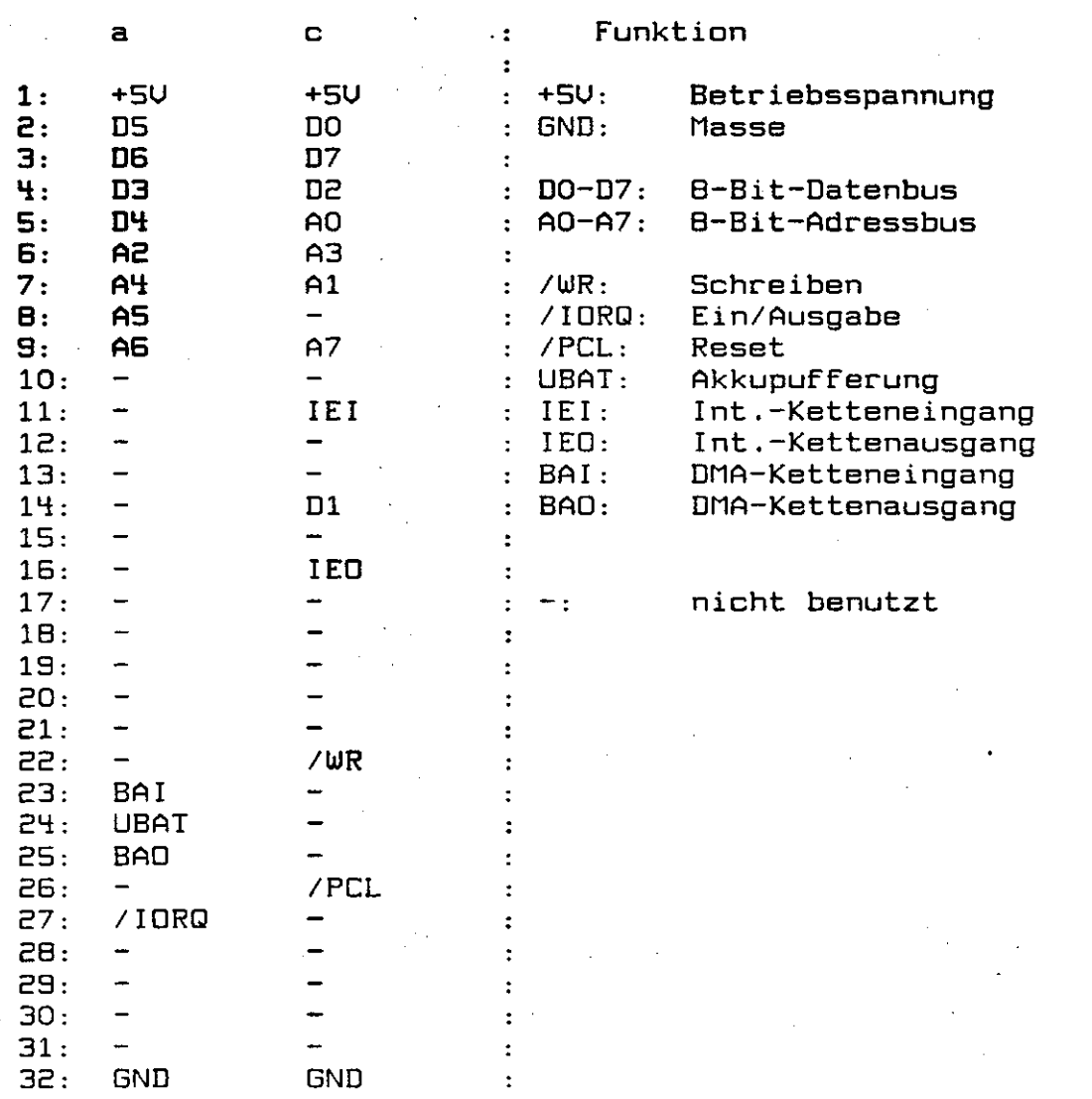